# **Happyly Documentation**

*Release 0.8.0rc4*

**Alexander Tsukanov**

**May 02, 2019**

# **CONTENTS:**

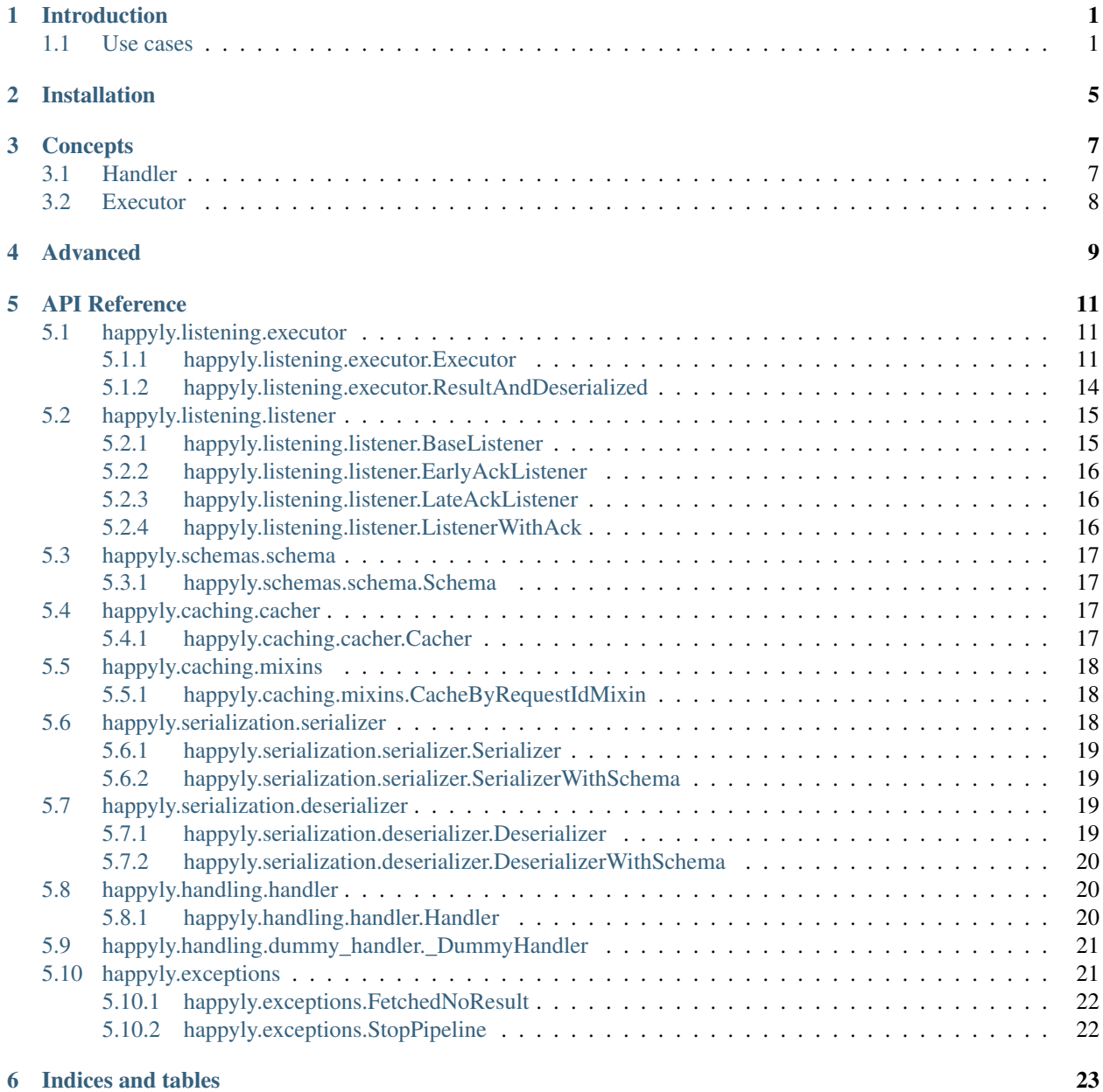

[Python Module Index](#page-28-0) 25

# **INTRODUCTION**

<span id="page-4-0"></span>Happyly is a scalable solution for systems which handle any kind of messages.

Happyly helps to abstract your business logic from messaging stuff, so that your code is maintainable and ensures separation of concerns.

Have you ever seen a codebase where serialization, message queue managing and business logic are mixed together like a spaghetti? I have. Imagine switching between Google Pub/Sub and Django REST Framework. Or Celery. This shouldn't be a nightmare but it often is.

Here's the approach of Happyly:

- Write you business logic in universal *Handlers*, which don't care at all how you serialize things or send them over network etc.
- Describe your schemas using ORM/Framework-agnostic technology.
- Plug-in any details of messaging protocol, serialization and networking. Change them with different drop-in replacements at any time.

Happyly can be used with Flask, Celery, Django, Kafka or whatever technology which can be used for messaging and also provides first-class support of Google Pub/Sub.

### <span id="page-4-1"></span>**1.1 Use cases**

• Google Pub/Sub

Let's be honest, the official [Python client library](https://googleapis.github.io/google-cloud-python/latest/pubsub/) is too low-level. You must serialize and deserialize things manually, as well as to ack and nack messages.

Usual way:

```
def callback(message):
   attributes = json.loads(message.data)
   try:
        result = process_things(attributes['ID'])
        encoded = json.dumps(result).encode('utf-8')
        PUBLISHER.publish(TOPIC, encoded)
    except NeedToRetry:
        _LOGGER.info('Not acknowledging, will retry later.')
    except Exception:
        _LOGGER.error('An error occured')
       message.ack()
    else:
       message.ack()
```
Happyly way:

```
def handle_my_stuff(message: dict):
   try:
        return process_things(message['ID'])
   except NeedToRetry as error:
        raise error from error
    except Exception:
        _LOGGER.error('An error occured')
```
handle my stuff is now also usable with Celery or Flask. Or with yaml serialization. Or with message. attributes instead of message.data. Without any change.

#### • You are going to change messaging technology later.

Let's say you are prototyping your project with Flask and are planning to move to Celery for better fault tolerance then. Or to Google Pub/Sub. You just haven't decided yet.

Easy! Here's how Happyly can help.

1. Define your message schemas.

```
class MyInputSchema(happyly.Schema):
    request_id = marshmallow.fields.Str(required=True)
class MyOutputSchema(happyly.Schema):
   request_id = marshmallow.fields.Str(required=True)
    result = marshmallow.fields.Str(required=True)
   error = marshmallow.fields.Str()
```
2. Define your handler

```
def handle_things(message: dict):
    try:
        req_id = message['request_id']
        if req_id in ALLOWED:
            result = get result for id(req id)
        else:
            result = 'not allowed'
        return {
            'request_id': req_id
            'result': result
        }
    except Exception as error:
        return {
            'request_id': message['request_id']
            'result': 'error',
            'error': str(error)
        }
```
3. Plug it into Flask:

```
@app.route('/', methods=['POST'])
def root():
    executor = happyly.Executor(
        handler=handle_things,
        deserializer=DummyValidator(schema=MyInputSchema()),
        serializer=JsonifyForSchema(schema=MyOutputSchema()),
    )
```
(continues on next page)

(continued from previous page)

```
request_data = request.get_json()
return executor.run_for_result(request_data)
```
3. Painlessly switch to Celery when you need:

```
@celery.task('hello')
def hello(message):
   result = happyly.Executor(
       handler=ProcessThings(),
        serializer=happyly.DummyValidator(schema=MyInputSchema()),
        deserializer=happyly.DummyValidator(schema=MyOutputSchema()),
    ).run_for_result(
        message
    )
    return result
```
4. Or to Google Pub/Sub:

```
happyly.Listener(
   handler=ProcessThings(),
    deserializer=happyly.google_pubsub.JSONDeserializerWithRequestIdRequired(
        schema=MyInputSchema()
    ),
    serializer=happyly.google_pubsub.BinaryJSONSerializer(
        schema=MyOutputSchema()
    ),
    publisher=happyly.google_pubsub.GooglePubSubPublisher(
        topic='my_topic',
        project='my_project',
    ),
 ).start_listening()
```
5. Move to any other technology. Or swap serializer to another. Do whatever you need while your handler and schemas remain absolutely the same.

**TWO**

# **INSTALLATION**

<span id="page-8-0"></span>Happyly is hosted on PyPI, so you can use:

pip install happyly

There is an extra dependency which enables cached components via Redis. If you need it, install it like this:

pip install happyly[redis]

# **THREE**

# **CONCEPTS**

# <span id="page-10-1"></span><span id="page-10-0"></span>**3.1 Handler**

*Handler* is the main concept of all Happyly library. Basically a handler is a callable which implements business logic, and nothing else:

- No serialization/deserialiation here
- No sending stuff over the network
- No message queues' related stuff

Let the handler do its job!

To create a handler you can simply define a function which takes a  $\text{dict}$  as an input and returns a  $\text{dict}$ :

```
def handle_my_stuff(message: dict):
   try
        db.update(message['user'], message['status'])
        return {
            'request_id': message['request_id'],
            'action': 'updated',
        }
    except Exception:
       return {
            'action': 'failed'
        }
```
Done! This handler can be plugged into your application: whether it uses Flask or Celery or whatever.

Note that you are allowed to return nothing if you don't actually need a result from your handler. This handler is also valid:

```
def handle_another_stuff(message: dict):
    try
        neural_net.start_job(message['id'])
        _LOGGER.info('Job created')
    except Exception:
        _LOGGER.warning('Failed to create a job')
```
If you prefer class-based approach, Happyly can satisfy you too. Subclass happyly.Handler() and implement the following methods:

**class MyHandler**(happyly.Handler):

(continues on next page)

(continued from previous page)

```
def handle(message: dict)
    db.update(message['user'], message['status'])
    return {
        'request_id': message['request_id'],
        'action': 'updated',
    }
def on_handling_failed(message: dict, error)
    return {
        'action': 'failed'
    }
```
Instance of MyHandler is equivalent to handle\_my\_stuff

# <span id="page-11-0"></span>**3.2 Executor**

To plug a handler into your application you will need happyly.Executor() (or one of its subclasses).

**FOUR**

# <span id="page-12-0"></span>**ADVANCED**

**FIVE**

# **API REFERENCE**

<span id="page-14-5"></span><span id="page-14-0"></span>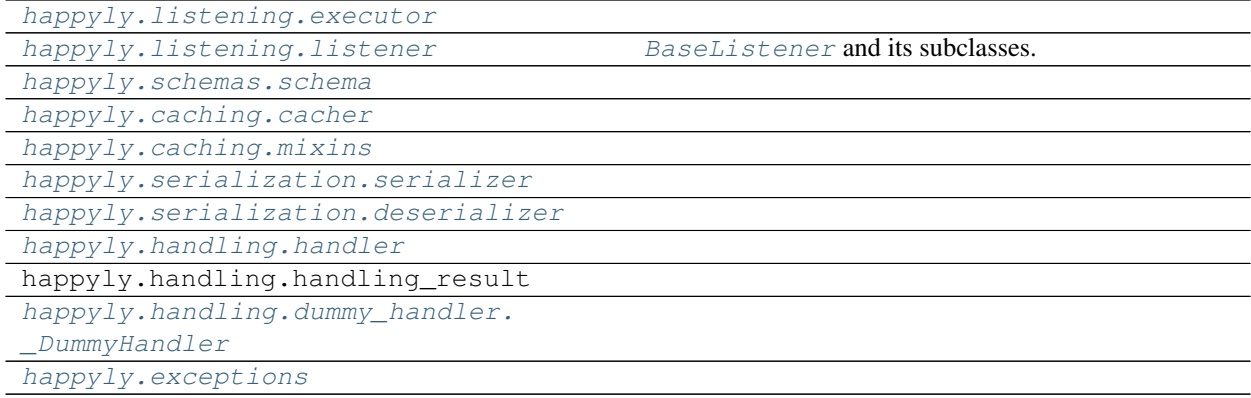

# <span id="page-14-1"></span>**5.1 happyly.listening.executor**

#### **Description**

#### <span id="page-14-3"></span>**Classes**

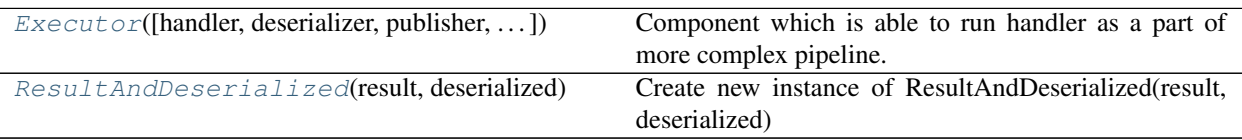

### <span id="page-14-2"></span>**5.1.1 happyly.listening.executor.Executor**

<span id="page-14-4"></span>**class** happyly.listening.executor.**Executor**(*handler=<happyly.handling.dummy\_handler.\_DummyHandler object>*, *deserializer=None*, *publisher=None*, *serializer=None*)

Bases: [typing.Generic](https://docs.python.org/3/library/typing.html#typing.Generic)

Component which is able to run handler as a part of more complex pipeline.

Implements managing of stages inside the pipeline (deserialization, handling, serialization, publishing) and introduces callbacks between the stages which can be easily overridden.

Executor does not implement stages themselves, it takes internal implementation of stages from corresponding components: Handler, Deserializer, Publisher.

<span id="page-15-2"></span>It means that  $Executor$  is universal and can work with any serialization/messaging technology depending on concrete components provided to executor's constructor.

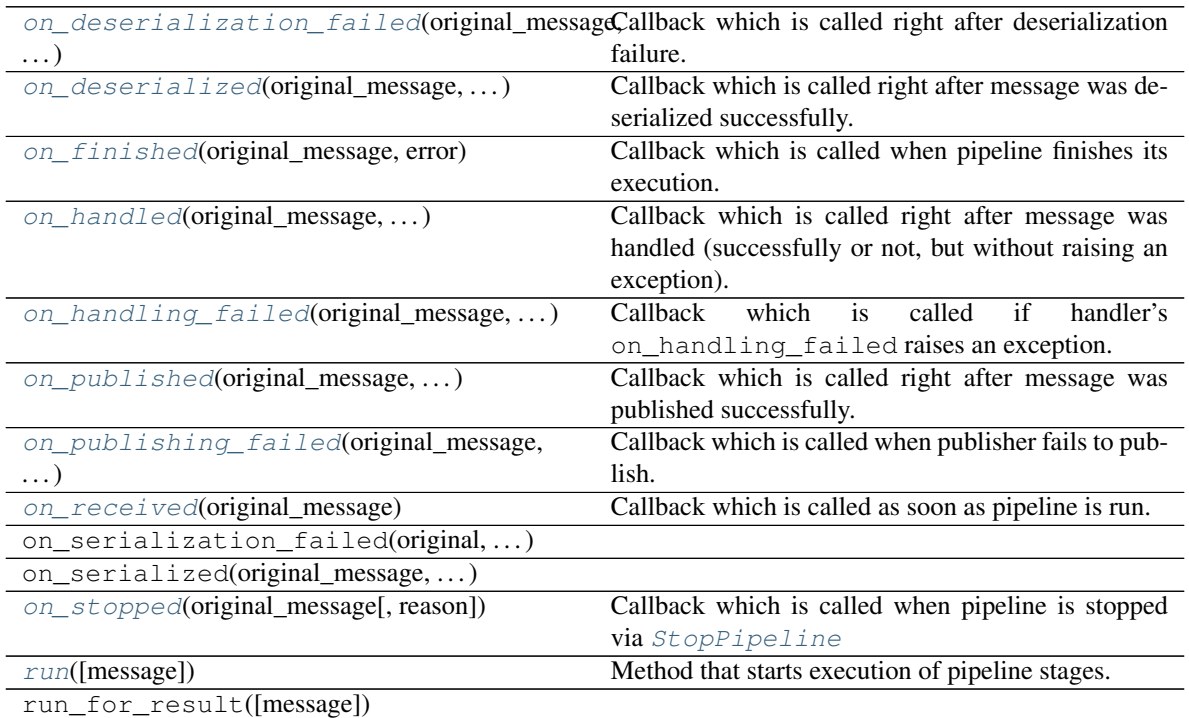

#### **handler = None**

Provides implementation of handling stage to Executor.

Type: [Union](https://docs.python.org/3/library/typing.html#typing.Union)[[Handler](#page-23-4), [Callable](https://docs.python.org/3/library/typing.html#typing.Callable)[[[Mapping](https://docs.python.org/3/library/typing.html#typing.Mapping)[[str](https://docs.python.org/3/library/stdtypes.html#str), [Any](https://docs.python.org/3/library/typing.html#typing.Any)]], [Optional](https://docs.python.org/3/library/typing.html#typing.Optional)[[Mapping](https://docs.python.org/3/library/typing.html#typing.Mapping)[[str](https://docs.python.org/3/library/stdtypes.html#str), [Any](https://docs.python.org/3/library/typing.html#typing.Any)]]]]

#### **deserializer = None**

Provides implementation of deserialization stage to Executor.

If not present, no deserialization is performed.

Type: ~D

#### **publisher = None**

Provides implementation of serialization and publishing stages to Executor.

If not present, no publishing is performed.

Type: [Optional](https://docs.python.org/3/library/typing.html#typing.Optional)[~P]

#### <span id="page-15-1"></span>**on\_received**(*original\_message*)

Callback which is called as soon as pipeline is run.

Override it in your custom Executor/Listener if needed, but don't forget to call implementation from base class.

Parameters **original\_message** ([Any](https://docs.python.org/3/library/typing.html#typing.Any)) – Message as it has been received, without any deserialization

#### <span id="page-15-0"></span>**on\_deserialized**(*original\_message*, *deserialized\_message*)

Callback which is called right after message was deserialized successfully.

Override it in your custom Executor/Listener if needed, but don't forget to call implementation from base class.

#### <span id="page-16-4"></span>Parameters

- **original\_message** ([Any](https://docs.python.org/3/library/typing.html#typing.Any)) Message as it has been received, without any deserialization
- **deserialized\_message** ([Mapping](https://docs.python.org/3/library/typing.html#typing.Mapping)[[str](https://docs.python.org/3/library/stdtypes.html#str), [Any](https://docs.python.org/3/library/typing.html#typing.Any)]) Message attributes after deserialization
- <span id="page-16-0"></span>**on\_deserialization\_failed**(*original\_message*, *error*)

Callback which is called right after deserialization failure.

Override it in your custom Executor/Listener if needed, but don't forget to call implementation from base class.

#### Parameters

- **original\_message** ([Any](https://docs.python.org/3/library/typing.html#typing.Any)) Message as it has been received, without any deserialization
- **error** ([Exception](https://docs.python.org/3/library/exceptions.html#Exception)) exception object which was raised
- <span id="page-16-1"></span>**on\_handled**(*original\_message*, *deserialized\_message*, *result*)

Callback which is called right after message was handled (successfully or not, but without raising an exception).

Override it in your custom Executor/Listener if needed, but don't forget to call implementation from base class.

#### Parameters

- **original message** ([Any](https://docs.python.org/3/library/typing.html#typing.Any)) Message as it has been received, without any deserialization
- **deserialized\_message** ([Mapping](https://docs.python.org/3/library/typing.html#typing.Mapping)[[str](https://docs.python.org/3/library/stdtypes.html#str), [Any](https://docs.python.org/3/library/typing.html#typing.Any)]) Message attributes after deserialization
- **result** ([Optional](https://docs.python.org/3/library/typing.html#typing.Optional)[[Mapping](https://docs.python.org/3/library/typing.html#typing.Mapping)[[str](https://docs.python.org/3/library/stdtypes.html#str), [Any](https://docs.python.org/3/library/typing.html#typing.Any)]]) Result fetched from handler
- <span id="page-16-2"></span>**on\_handling\_failed**(*original\_message*, *deserialized\_message*, *error*)

Callback which is called if handler's on\_handling\_failed raises an exception.

Override it in your custom Executor/Listener if needed, but don't forget to call implementation from base class.

#### Parameters

- **original\_message** ([Any](https://docs.python.org/3/library/typing.html#typing.Any)) Message as it has been received, without any deserialization
- **deserialized\_message** ([Mapping](https://docs.python.org/3/library/typing.html#typing.Mapping)[[str](https://docs.python.org/3/library/stdtypes.html#str), [Any](https://docs.python.org/3/library/typing.html#typing.Any)]) Message attributes after deserialization
- **error** ([Exception](https://docs.python.org/3/library/exceptions.html#Exception)) exception object which was raised

<span id="page-16-3"></span>**on\_published**(*original\_message*, *deserialized\_message*, *result*, *serialized\_message*) Callback which is called right after message was published successfully.

Override it in your custom Executor/Listener if needed, but don't forget to call implementation from base class.

#### Parameters

• **original\_message** ([Any](https://docs.python.org/3/library/typing.html#typing.Any)) – Message as it has been received, without any deserialization

- **deserialized message** ([Optional](https://docs.python.org/3/library/typing.html#typing.Optional)[[Mapping](https://docs.python.org/3/library/typing.html#typing.Mapping)[[str](https://docs.python.org/3/library/stdtypes.html#str), [Any](https://docs.python.org/3/library/typing.html#typing.Any)]]) Message attributes after deserialization
- **result** ([Optional](https://docs.python.org/3/library/typing.html#typing.Optional)[[Mapping](https://docs.python.org/3/library/typing.html#typing.Mapping)[[str](https://docs.python.org/3/library/stdtypes.html#str), [Any](https://docs.python.org/3/library/typing.html#typing.Any)]]) Result fetched from handler

#### <span id="page-17-6"></span><span id="page-17-3"></span>**on\_publishing\_failed**(*original\_message*, *deserialized\_message*, *result*, *serialized\_message*, *er-*

*ror*) Callback which is called when publisher fails to publish.

Override it in your custom Executor/Listener if needed, but don't forget to call implementation from base class.

#### **Parameters**

- **original\_message** ([Any](https://docs.python.org/3/library/typing.html#typing.Any)) Message as it has been received, without any deserialization
- **deserialized\_message** ([Optional](https://docs.python.org/3/library/typing.html#typing.Optional)[[Mapping](https://docs.python.org/3/library/typing.html#typing.Mapping)[[str](https://docs.python.org/3/library/stdtypes.html#str), [Any](https://docs.python.org/3/library/typing.html#typing.Any)]]) Message attributes after deserialization
- **result** ([Optional](https://docs.python.org/3/library/typing.html#typing.Optional)[[Mapping](https://docs.python.org/3/library/typing.html#typing.Mapping)[[str](https://docs.python.org/3/library/stdtypes.html#str), [Any](https://docs.python.org/3/library/typing.html#typing.Any)]]) Result fetched from handler
- **error** ([Exception](https://docs.python.org/3/library/exceptions.html#Exception)) exception object which was raised

#### <span id="page-17-2"></span>**on\_finished**(*original\_message*, *error*)

Callback which is called when pipeline finishes its execution. Is guaranteed to be called unless pipeline is stopped via StopPipeline.

#### Parameters

- **original\_message** ([Any](https://docs.python.org/3/library/typing.html#typing.Any)) Message as it has been received, without any deserialization
- **error** ([Optional](https://docs.python.org/3/library/typing.html#typing.Optional)[[Exception](https://docs.python.org/3/library/exceptions.html#Exception)]) exception object which was raised or None

#### <span id="page-17-4"></span>**on\_stopped**(*original\_message*, *reason="*)

Callback which is called when pipeline is stopped via  $StopPipeline$ 

#### Parameters

- **original message**  $(Any)$  $(Any)$  $(Any)$  Message as it has been received, without any deserialization
- **reason** ([str](https://docs.python.org/3/library/stdtypes.html#str)) message describing why the pipeline stopped

#### <span id="page-17-5"></span>**run**(*message=None*)

Method that starts execution of pipeline stages.

To stop the pipeline raise StopPipeline inside any callback.

Parameters message ([Optional](https://docs.python.org/3/library/typing.html#typing.Optional)[[Any](https://docs.python.org/3/library/typing.html#typing.Any)]) – Message as is, without deserialization. Or message attributes if the executor was instantiated with neither a deserializer nor a handler (useful to quickly publish message attributes by hand)

### <span id="page-17-0"></span>**5.1.2 happyly.listening.executor.ResultAndDeserialized**

<span id="page-17-1"></span>**class** happyly.listening.executor.**ResultAndDeserialized**(*result*, *deserialized*) Bases: [tuple](https://docs.python.org/3/library/stdtypes.html#tuple)

Create new instance of ResultAndDeserialized(result, deserialized)

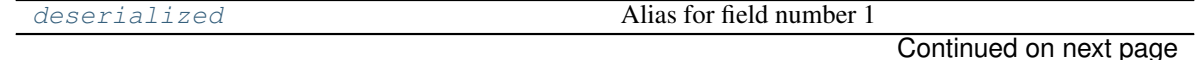

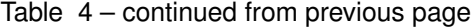

<span id="page-18-6"></span>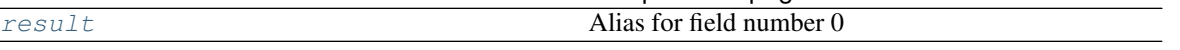

<span id="page-18-4"></span>**deserialized**

Alias for field number 1

#### <span id="page-18-5"></span>**result**

Alias for field number 0

# <span id="page-18-0"></span>**5.2 happyly.listening.listener**

#### **Description**

<span id="page-18-2"></span>[BaseListener](#page-18-3) and its subclasses. Listener is a form of Executor which is able to run pipeline by an event coming from a subscription.

#### **Classes**

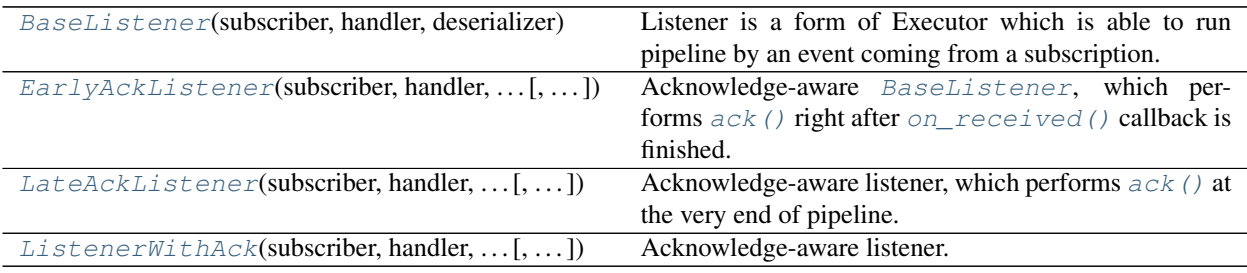

#### <span id="page-18-1"></span>**5.2.1 happyly.listening.listener.BaseListener**

<span id="page-18-3"></span>**class** happyly.listening.listener.**BaseListener**(*subscriber*, *handler*, *deserializer*, *serializer=<happyly.serialization.dummy.DummySerde object>*, *publisher=None*)

Bases: [happyly.listening.executor.Executor](#page-14-4), [typing.Generic](https://docs.python.org/3/library/typing.html#typing.Generic)

Listener is a form of Executor which is able to run pipeline by an event coming from a subscription.

Listener itself doesn't know how to subscribe, it subscribes via a provided subscriber.

As any executor, implements managing of stages inside the pipeline (deserialization, handling, serialization, publishing) and contains callbacks between the stages which can be easily overridden.

As any executor, listener does not implement stages themselves, it takes internal implementation of stages from corresponding components: handler, deserializer, publisher.

It means that listener is universal and can work with any serialization/messaging technology depending on concrete components provided to listener's constructor.

#### start\_listening()

#### **subscriber = None**

Provides implementation of how to subscribe.

Type: ~S

### <span id="page-19-8"></span><span id="page-19-0"></span>**5.2.2 happyly.listening.listener.EarlyAckListener**

<span id="page-19-3"></span>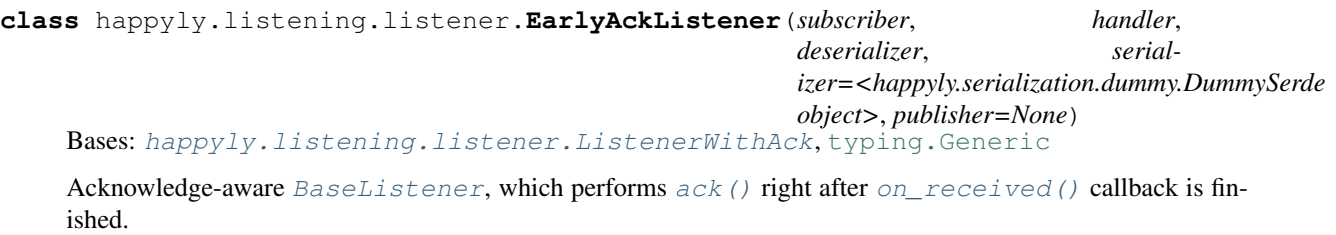

### <span id="page-19-1"></span>**5.2.3 happyly.listening.listener.LateAckListener**

<span id="page-19-4"></span>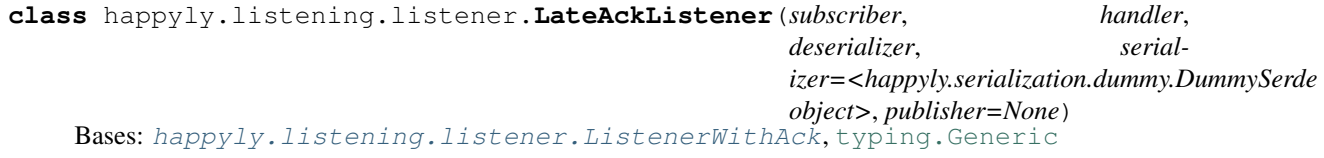

Acknowledge-aware listener, which performs  $ack()$  at the very end of pipeline.

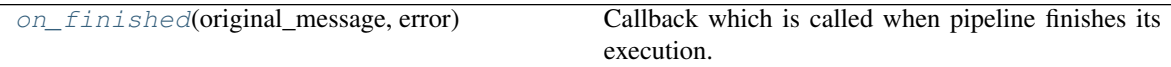

<span id="page-19-6"></span>**on\_finished**(*original\_message*, *error*)

Callback which is called when pipeline finishes its execution. Is guaranteed to be called unless pipeline is stopped via StopPipeline.

Parameters

- **original\_message** ([Any](https://docs.python.org/3/library/typing.html#typing.Any)) Message as it has been received, without any deserialization
- **error** ([Optional](https://docs.python.org/3/library/typing.html#typing.Optional)[[Exception](https://docs.python.org/3/library/exceptions.html#Exception)]) exception object which was raised or None

### <span id="page-19-2"></span>**5.2.4 happyly.listening.listener.ListenerWithAck**

<span id="page-19-5"></span>**class** happyly.listening.listener.**ListenerWithAck**(*subscriber*, *handler*, *deserializer*, *serializer=<happyly.serialization.dummy.DummySerde object>*, *publisher=None*) Bases: [happyly.listening.listener.BaseListener](#page-18-3), [typing.Generic](https://docs.python.org/3/library/typing.html#typing.Generic)

Acknowledge-aware listener. Defines [ListenerWithAck.ack\(\)](#page-20-6) method. Subclass [ListenerWithAck](#page-19-5) and specify when to ack by overriding the corresponding callbacks.

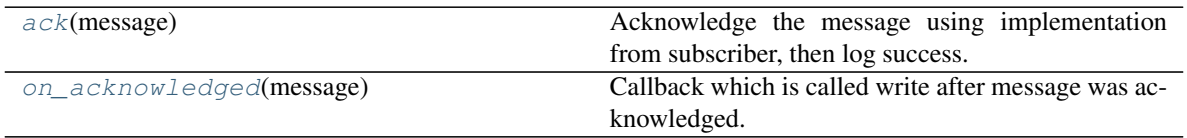

#### <span id="page-19-7"></span>**on\_acknowledged**(*message*)

Callback which is called write after message was acknowledged.

<span id="page-20-9"></span>Override it in your custom Executor/Listener if needed, but don't forget to call implementation from base class.

**Parameters message** ([Any](https://docs.python.org/3/library/typing.html#typing.Any)) – Message as it has been received, without any deserialization

<span id="page-20-6"></span>**ack**(*message*)

Acknowledge the message using implementation from subscriber, then log success.

Parameters **message** ([Any](https://docs.python.org/3/library/typing.html#typing.Any)) – Message as it has been received, without any deserialization

### <span id="page-20-0"></span>**5.3 happyly.schemas.schema**

#### **Description**

#### <span id="page-20-4"></span>**Classes**

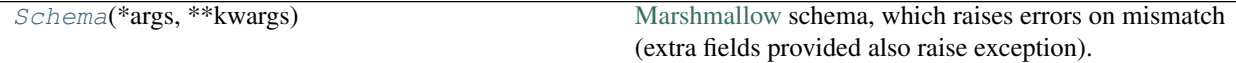

### <span id="page-20-1"></span>**5.3.1 happyly.schemas.schema.Schema**

```
class happyly.schemas.schema.Schema(*args, **kwargs)
    Bases: marshmallow.schema.Schema
```
[Marshmallow](https://marshmallow.readthedocs.io/en/2.x-line/index.html) schema, which raises errors on mismatch (extra fields provided also raise exception).

Subclass it just like any marshmallow [Schema](https://marshmallow.readthedocs.io/en/2.x-line/api_reference.html#marshmallow.Schema) to describe schema.

Instantiation with no arguments is a good strict default, but you can pass any arguments valid for [marshmallow.Schema](https://marshmallow.readthedocs.io/en/2.x-line/api_reference.html#marshmallow.Schema)

#### opts

check\_unknown\_fields(data, original\_data)

# <span id="page-20-2"></span>**5.4 happyly.caching.cacher**

#### **Description**

#### <span id="page-20-5"></span>**Classes**

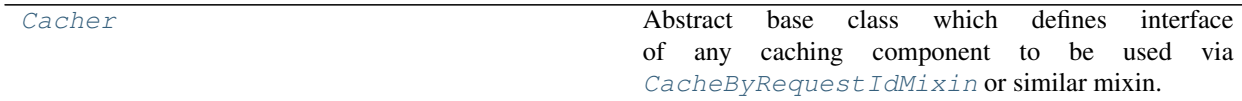

### <span id="page-20-3"></span>**5.4.1 happyly.caching.cacher.Cacher**

<span id="page-20-8"></span>**class** happyly.caching.cacher.**Cacher** Bases: [abc.ABC](https://docs.python.org/3/library/abc.html#abc.ABC)

Abstract base class which defines interface of any caching component to be used via

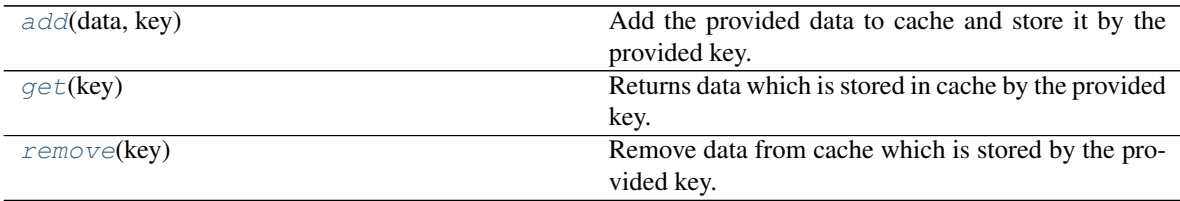

<span id="page-21-9"></span>[CacheByRequestIdMixin](#page-21-5) or similar mixin.

<span id="page-21-6"></span>**add**(*data*, *key*)

Add the provided data to cache and store it by the provided key.

<span id="page-21-8"></span>**remove**(*key*)

Remove data from cache which is stored by the provided key.

<span id="page-21-7"></span>**get**(*key*)

Returns data which is stored in cache by the provided key.

# <span id="page-21-0"></span>**5.5 happyly.caching.mixins**

#### **Description**

#### <span id="page-21-3"></span>**Classes**

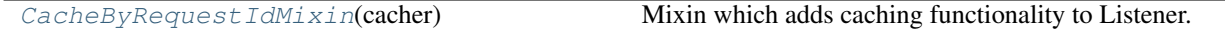

### <span id="page-21-1"></span>**5.5.1 happyly.caching.mixins.CacheByRequestIdMixin**

<span id="page-21-5"></span>**class** happyly.caching.mixins.**CacheByRequestIdMixin**(*cacher*) Bases: [object](https://docs.python.org/3/library/functions.html#object)

Mixin which adds caching functionality to Listener. Utilizes notions of listener's topic and request id of message – otherwise will not work.

To be used via multiple inheritance. For example, given some component SomeListener you can define its caching equivalent by defining SomeCachedListener which inherits from both SomeListener and [CacheByRequestIdMixin](#page-21-5).

```
on_deserialization_failed(message, er-
ror)
on_published(original_message, . . . )
```
on\_received(message)

# <span id="page-21-2"></span>**5.6 happyly.serialization.serializer**

#### **Description**

#### <span id="page-21-4"></span>**Classes**

<span id="page-22-8"></span>

[Serializer](#page-22-5) Abstract base class for Serializer.

[SerializerWithSchema](#page-22-6)(schema)

### <span id="page-22-0"></span>**5.6.1 happyly.serialization.serializer.Serializer**

```
class happyly.serialization.serializer.Serializer
```
Bases: [abc.ABC](https://docs.python.org/3/library/abc.html#abc.ABC)

Abstract base class for Serializer. Provides serialize() method which should be implemented by subclasses.

from\_function(func) serialize(message\_attributes)

rtype [Any](https://docs.python.org/3/library/typing.html#typing.Any)

### <span id="page-22-1"></span>**5.6.2 happyly.serialization.serializer.SerializerWithSchema**

<span id="page-22-6"></span>**class** happyly.serialization.serializer.**SerializerWithSchema**(*schema*) Bases: [happyly.serialization.serializer.Serializer](#page-22-5), [abc.ABC](https://docs.python.org/3/library/abc.html#abc.ABC)

schema

# <span id="page-22-2"></span>**5.7 happyly.serialization.deserializer**

#### **Description**

#### <span id="page-22-4"></span>**Classes**

[Deserializer](#page-22-7) [DeserializerWithSchema](#page-23-5)(schema)

#### <span id="page-22-3"></span>**5.7.1 happyly.serialization.deserializer.Deserializer**

<span id="page-22-7"></span>**class** happyly.serialization.deserializer.**Deserializer** Bases: [abc.ABC](https://docs.python.org/3/library/abc.html#abc.ABC)

build\_error\_result(message, error)

rtype [Mapping](https://docs.python.org/3/library/typing.html#typing.Mapping)[[str](https://docs.python.org/3/library/stdtypes.html#str), [Any](https://docs.python.org/3/library/typing.html#typing.Any)]

deserialize(message)

rtype [Mapping](https://docs.python.org/3/library/typing.html#typing.Mapping)[[str](https://docs.python.org/3/library/stdtypes.html#str), [Any](https://docs.python.org/3/library/typing.html#typing.Any)]

from\_function(func)

#### <span id="page-23-8"></span><span id="page-23-0"></span>**5.7.2 happyly.serialization.deserializer.DeserializerWithSchema**

<span id="page-23-5"></span>**class** happyly.serialization.deserializer.**DeserializerWithSchema**(*schema*) Bases: [happyly.serialization.deserializer.Deserializer](#page-22-7), [abc.ABC](https://docs.python.org/3/library/abc.html#abc.ABC)

schema

# <span id="page-23-1"></span>**5.8 happyly.handling.handler**

#### **Description**

<span id="page-23-3"></span>**Classes**

[Handler](#page-23-4) **A** class containing logic to handle a parsed message.

#### <span id="page-23-2"></span>**5.8.1 happyly.handling.handler.Handler**

<span id="page-23-4"></span>**class** happyly.handling.handler.**Handler**

Bases: [abc.ABC](https://docs.python.org/3/library/abc.html#abc.ABC)

A class containing logic to handle a parsed message.

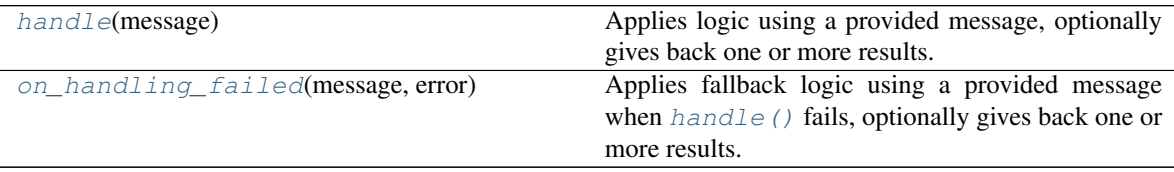

<span id="page-23-6"></span>**handle**(*message*)

Applies logic using a provided message, optionally gives back one or more results. Each result consists of message attributes which can be serialized and sent. When fails, calls  $\text{on\_handling\_failed()}$ 

**Parameters message** ([Mapping](https://docs.python.org/3/library/typing.html#typing.Mapping)[[str](https://docs.python.org/3/library/stdtypes.html#str), [Any](https://docs.python.org/3/library/typing.html#typing.Any)]) – A parsed message as a dictionary of attributes

Return type [Optional](https://docs.python.org/3/library/typing.html#typing.Optional)[[Mapping](https://docs.python.org/3/library/typing.html#typing.Mapping)[[str](https://docs.python.org/3/library/stdtypes.html#str), [Any](https://docs.python.org/3/library/typing.html#typing.Any)]]

Returns None if no result is extracted from handling, a dictionary of attributes for single result

#### <span id="page-23-7"></span>**on\_handling\_failed**(*message*, *error*)

Applies fallback logic using a provided message when  $handle()$  fails, optionally gives back one or more results. Enforces users of [Handler](#page-23-4) class to provide explicit strategy for errors.

If you want to propagate error further to the underlying Executor/Handler, just re-raise an error here:

**def** on\_handling\_failed(self, message, error): **raise** error

Parameters

- **message** ([Mapping](https://docs.python.org/3/library/typing.html#typing.Mapping)[[str](https://docs.python.org/3/library/stdtypes.html#str), [Any](https://docs.python.org/3/library/typing.html#typing.Any)]) A parsed message as a dictionary of attributes
- **error** ([Exception](https://docs.python.org/3/library/exceptions.html#Exception)) Error raised by [handle\(\)](#page-23-6)

Return type [Optional](https://docs.python.org/3/library/typing.html#typing.Optional)[[Mapping](https://docs.python.org/3/library/typing.html#typing.Mapping)[[str](https://docs.python.org/3/library/stdtypes.html#str), [Any](https://docs.python.org/3/library/typing.html#typing.Any)]]

Returns None if no result is extracted from handling, a dictionary of attributes for single result

# <span id="page-24-6"></span><span id="page-24-0"></span>**5.9 happyly.handling.dummy\_handler.\_DummyHandler**

#### <span id="page-24-2"></span>**class** happyly.handling.dummy\_handler.**\_DummyHandler**

Bases: [happyly.handling.handler.Handler](#page-23-4)

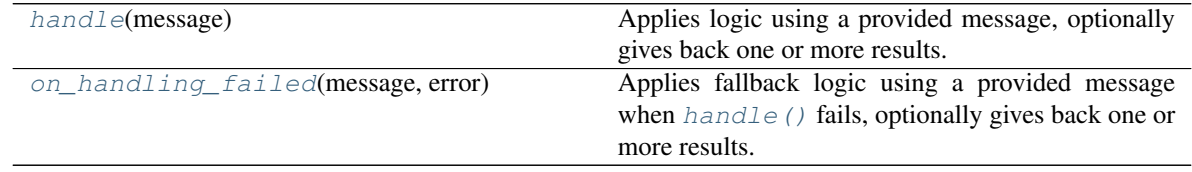

#### <span id="page-24-4"></span>**handle**(*message*)

Applies logic using a provided message, optionally gives back one or more results. Each result consists of message attributes which can be serialized and sent. When fails, calls  $\circ$ n\_handling\_failed()

Parameters message ([Mapping](https://docs.python.org/3/library/typing.html#typing.Mapping)[[str](https://docs.python.org/3/library/stdtypes.html#str), [Any](https://docs.python.org/3/library/typing.html#typing.Any)]) – A parsed message as a dictionary of attributes

Returns None if no result is extracted from handling, a dictionary of attributes for single result

#### <span id="page-24-5"></span>**on\_handling\_failed**(*message*, *error*)

Applies fallback logic using a provided message when  $handle()$  fails, optionally gives back one or more results. Enforces users of Handler class to provide explicit strategy for errors.

If you want to propagate error further to the underlying Executor/Handler, just re-raise an error here:

```
def on_handling_failed(self, message, error):
   raise error
```
#### Parameters

- **message** ([Mapping](https://docs.python.org/3/library/typing.html#typing.Mapping)[[str](https://docs.python.org/3/library/stdtypes.html#str), [Any](https://docs.python.org/3/library/typing.html#typing.Any)]) A parsed message as a dictionary of attributes
- **error** ([Exception](https://docs.python.org/3/library/exceptions.html#Exception)) Error raised by [handle\(\)](#page-24-4)

Returns None if no result is extracted from handling, a dictionary of attributes for single result

# <span id="page-24-1"></span>**5.10 happyly.exceptions**

#### **Description**

#### <span id="page-24-3"></span>**Exceptions**

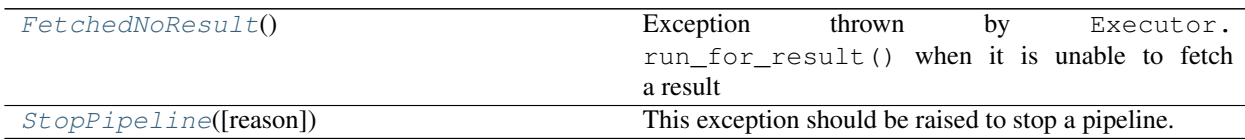

### <span id="page-25-4"></span><span id="page-25-0"></span>**5.10.1 happyly.exceptions.FetchedNoResult**

<span id="page-25-3"></span>**exception** happyly.exceptions.**FetchedNoResult** Exception thrown by Executor.run\_for\_result() when it is unable to fetch a result

### <span id="page-25-1"></span>**5.10.2 happyly.exceptions.StopPipeline**

<span id="page-25-2"></span>**exception** happyly.exceptions.**StopPipeline**(*reason="*) This exception should be raised to stop a pipeline. After raising it, Executor.on\_stopped() will be called.

**SIX**

# **INDICES AND TABLES**

- <span id="page-26-0"></span>• genindex
- modindex
- search

# **PYTHON MODULE INDEX**

### <span id="page-28-0"></span>h

happyly.caching.cacher, [17](#page-20-5) happyly.caching.mixins, [18](#page-21-3) happyly.exceptions, [21](#page-24-3) happyly.handling.handler, [20](#page-23-3) happyly.listening.executor, [11](#page-14-3) happyly.listening.listener, [15](#page-18-2) happyly.schemas.schema, [17](#page-20-4) happyly.serialization.deserializer, [19](#page-22-4) happyly.serialization.serializer, [18](#page-21-4)

# **INDEX**

# Symbols

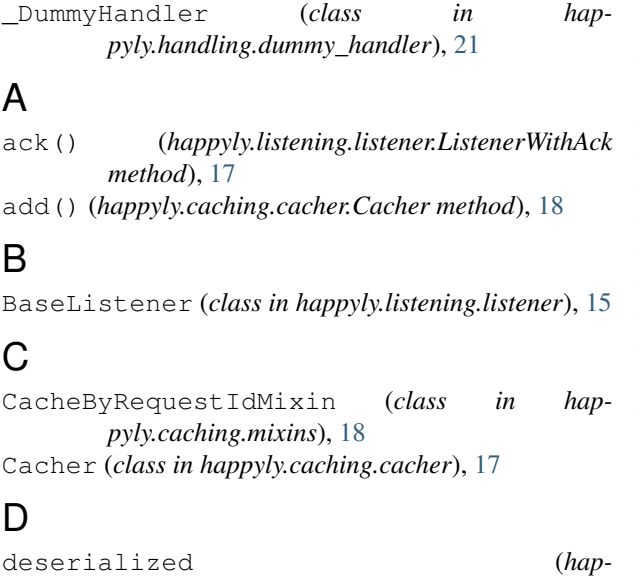

```
pyly.listening.executor.ResultAndDeserialized
        attribute), 15
Deserializer (class in hap-
        pyly.serialization.deserializer), 19
deserializer (happyly.listening.executor.Executor
        attribute), 12
```
DeserializerWithSchema (*class in happyly.serialization.deserializer*), [20](#page-23-8)

# E

EarlyAckListener (*class in happyly.listening.listener*), [16](#page-19-8) Executor (*class in happyly.listening.executor*), [11](#page-14-5)

# F

FetchedNoResult, [22](#page-25-4)

# G

get() (*happyly.caching.cacher.Cacher method*), [18](#page-21-9)

# H

handle() (*happyly.handling.dummy\_handler.\_DummyHandler method*), [21](#page-24-6) on\_handling\_failed() (*happyly.handling.dummy\_handler.\_DummyHandler*

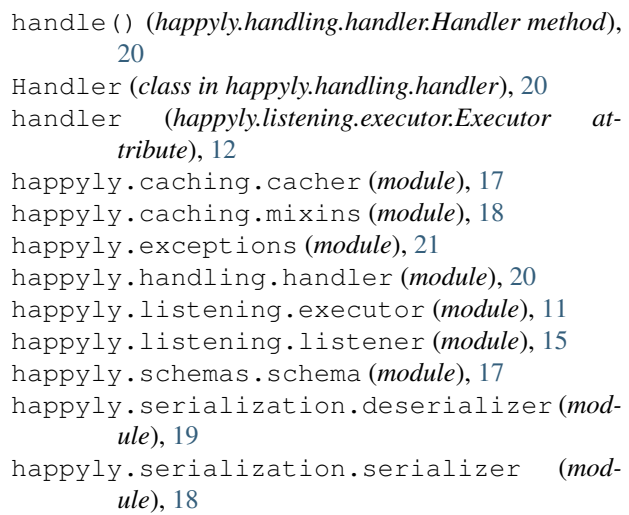

# L

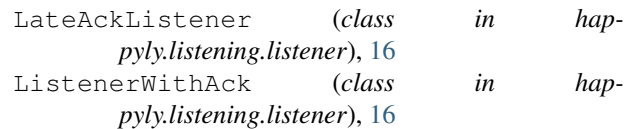

### O

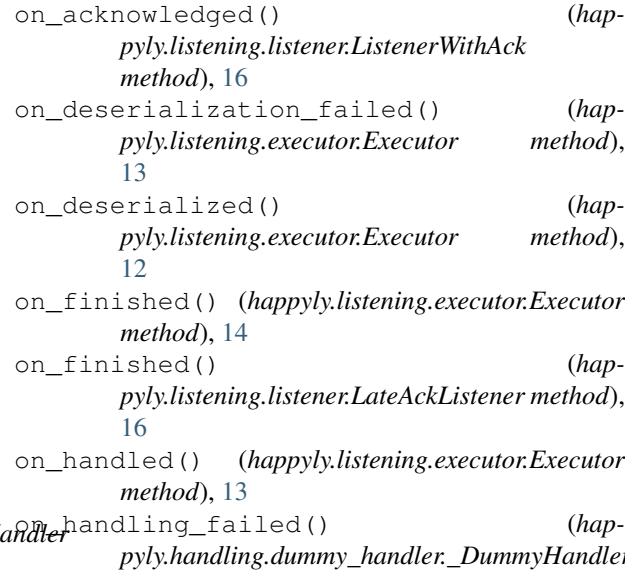

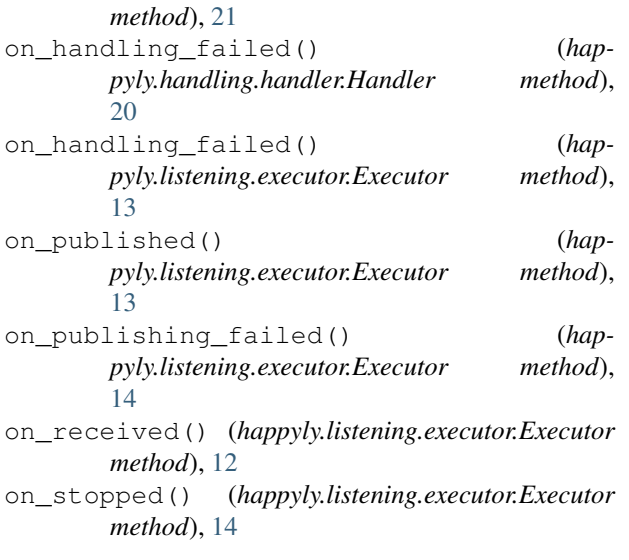

# P

publisher (*happyly.listening.executor.Executor attribute*), [12](#page-15-2)

# R

remove() (*happyly.caching.cacher.Cacher method*), [18](#page-21-9) result (*happyly.listening.executor.ResultAndDeserialized attribute*), [15](#page-18-6) ResultAndDeserialized (*class in happyly.listening.executor*), [14](#page-17-6) run() (*happyly.listening.executor.Executor method*), [14](#page-17-6)

# S

Schema (*class in happyly.schemas.schema*), [17](#page-20-9) Serializer (*class in happyly.serialization.serializer*), [19](#page-22-8) SerializerWithSchema (*class in happyly.serialization.serializer*), [19](#page-22-8) StopPipeline, [22](#page-25-4) subscriber (*happyly.listening.listener.BaseListener attribute*), [15](#page-18-6)